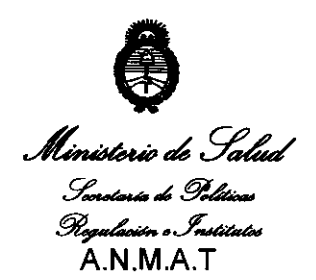

DISPÓSICIÁN N<sup>6</sup> 627 O

"2010 - Año del Bicentenario de la Revolución de Mayo"

BUENOS AIRES, **.1 5** OCT **2010** 

VISTO el Expediente N° 1-47-4629/10-2 del Registro de esta Administración Nacional de Medicamentos, Alimentos y Tecnología Médica (ANMAT), Y

### CONSIDERANDO:

Que por las presentes actuaciones JAEJ SA solicita se autorice la inscripción en el Registro Productores y Productos de Tecnología Médica (RPPTM) de esta Administración Nacional, de un nuevo producto médico.

Que las actividades de elaboración y comercialización de productos médicos se encuentran contempladas por la Ley 16463, el Decreto 9763/64, y MERCOSUR/GMC/RES. Nº 40/00, incorporada al ordenamiento jurídico nacional por Disposición ANMAT N° 2318/02 (TO 2004), y normas complementarias.

Que consta la evaluación técnica producida por el Departamento de Registro.

Que consta la evaluación técnica producida por la Dirección de Tecnología Médica, en la que informa que el producto estudiado reúne los requisitos  $($ ) técnicos que contempla la norma legal vigente, y que los establecimientos declarados demuestran aptitud para la elaboración y el control de calidad del producto cuya inscripción en el Registro se solicita.

 $\hat{q}$ 

 $\mathcal{N}$ 

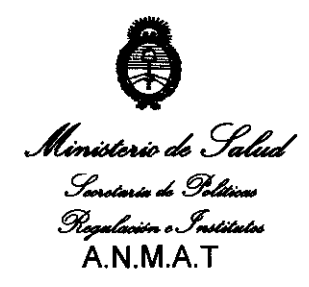

#### **OISPOSIFIAN NE 6270**

"2010 - Año del Bicentenario de la Revolución de Mayo"

Que los datos identificatorios característicos a ser transcriptos en los proyectos de la Disposición Autorizante y del Certificado correspondiente, han sido convalidados por las áreas técnicas precedentemente citadas.

Que se ha dado cumplimiento a los requisitos legales y formales que contempla la normativa vigente en la materia.

Que corresponde autorizar la inscripción en el RPPTM del producto médico objeto de la solicitud.

Que se actúa en virtud de las facultades conferidas por los Artículos *8°,* inciso 11) y *10°,* inciso i) del Decreto 1490/92 y por el Decreto 425/10.

Por ello;

EL INTERVENTOR DE LA ADMINISTRACiÓN NACIONAL DE MEDICAMENTOS, ALIMENTOS Y TECNOLOGfA MÉDICA

### DISPONE:

ARTICULO *1°\_* Autorízase la inscripción en el Registro Nacional de Productores y Productos de Tecnología Médica (RPPTM) de la Administración Nacional de Medicamentos, Alimentos y Tecnología Médica del producto médico de marca GE HEAL THCARE (GE Medical Systems Information Technologies), nombre descriptivo Monitor Modular de Signos Vitales y nombre técnico Sistemas de Monitoreo Fisiológico, de acuerdo a lo solicitado, por JAEJ SA, con los Datos Identificatorios Característicos que figuran como Anexo I de la presente Disposición y que forma parte integrante de la misma.

(

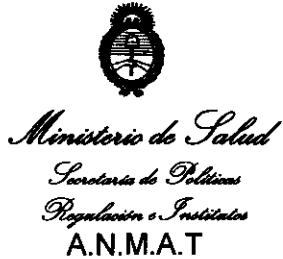

nispasiaián nº **6270** 

"2010 - Año del Bicentenario de la Revolución de Mayo" ARTICULO 20 - Autorízanse los textos de los proyectos de rótulo/s y de instrucciones de uso que obran a fojas 44 y 32-43 respectivamente, figurando como Anexo 11 de la presente Disposición y que forma parte integrante de la misma.

ARTICULO 3<sup>º</sup> - Extiéndase, sobre la base de lo dispuesto en los Artículos precedentes, el Certificado de Inscripción en el RPPTM, figurando como Anexo 111 de la presente Disposición y que forma parte integrante de la misma.

ARTICULO 4º - En los rótulos e instrucciones de uso autorizados deberá figurar la leyenda: Autorizado por la ANMAT, PM-342-91, con exclusión de toda otra leyenda no contemplada en la normativa vigente.

ARTICULO 5<sup>o</sup>- La vigencia del Certificado mencionado en el Artículo 3<sup>o</sup> será por cinco (5) años, a partir de la fecha impresa en el mismo.

ARTICULO 6<sup>°</sup> - Regístrese. Inscríbase en el Registro Nacional de Productores y Productos de Tecnología Médica al nuevo producto. Por Mesa de Entradas notifíquese al interesado, haciéndole entrega de copia autenticada de la presente Disposición, conjuntamente con sus Anexos I, II y III. Gírese al Departamento de Registro a los fines de confeccionar el legajo correspondiente. Cumplido, archívese.

Expediente N° 1-47-4629/10-2 DISPOSICIÓN N°  $\,$  6270 Expediente N° 1-47-4629<br>DISPOSICIÓN N° 62

Dr. OTTO ERVENTOR  $\overline{O}$ RSINGHER  $M.A.T.$ 

•

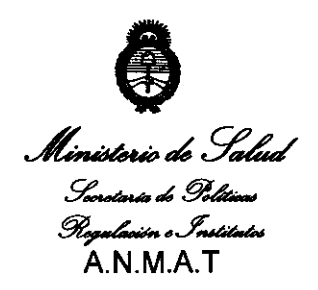

### ANEXO I

DATOS IDENTIFICATORIOS CARACTERÍSTICOS del PRODUCTO MÉDICO inscripto en el RPPTM mediante DISPOSICIÓN ANMAT N° ...  $\boldsymbol{5.2.7.0}$ ...

Nombre descriptivo: Monitor Modular de signos vitales.

Código de identificación y nombre técnico UMDNS: 12-636 - Sistemas de Monitoreo Fisiológicos.

Marca de (los) producto(s) médico(s): GE HEALTHCARE (GE Medical Systems Information Technologies)

Clase de Riesgo: Clase <sup>111</sup>

Indicación/es autorizada/s: monitorización del estado hemodinámico (incluyendo ECG, segmento ST, detección de arritmias, análisis y medición diagnóstica de ECG, presión invasiva, presión arterial no invasiva, pulsioximetría, gasto cardíaco, temperatura, respiración por impedancia y Sv02 (saturación venosa mixta de oxígeno)), gases en vía aérea (Fi/Et C02, 02, N20 Y agente anestésico), espirometría, intercambio de gases (consumo de 02(V02), producción de C02 (VC02), gasto energético (EE) y cociente respiratorio (RQ)) y neurofisiológico (incluyendo la monitorización de electroencefalografía (EEG), entropía, índice bispectral (BIS) Y transmisión neuromuscular (TNM)) en pacientes adultos, pediátricos y bebés.

Modelo/s: Carescape Monitor B850. Modelo/s: Carescar

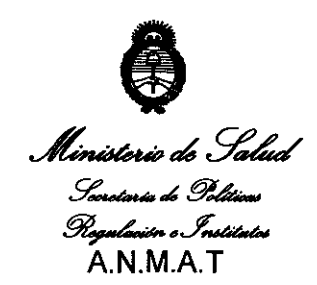

Condición de expendio: Venta exclusivo a profesionales e instituciones sanitarias. Nombre del fabricante: GE Medical Systems Information Technologies Lugar/es de elaboración: 8200 West Tower Ave - Milwaukee, Wi 53223 - Estados Unidos.

Expediente N° 1-47-4629/10-2

DISPOSICIÓN N°

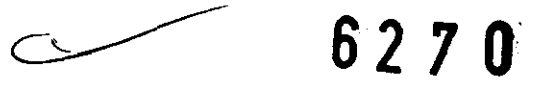

a dita un  $\sim$ 1 $\sim$ 1 $\sim$ 

**Dr. OTTO A. <b>CHEIN**GBER<br>SUB-INTERVENTOR **JUIf ....... T.** 

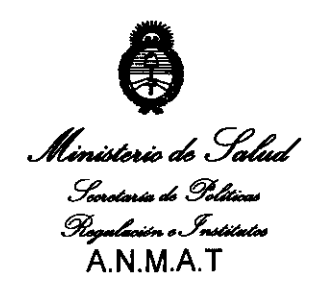

## ANEXO 11

TEXTO DEULOS RÓTULO/S e INSTRUCCIONES DE USO AUTORIZADO/S del PRODUC¡O MÉDICO. inscripto en el RPPTM mediante DISPOSICiÓN ANMAT N° **b2 7 O** . ~ ................................... !

I  $11$  in gh

**Dr. ©TTO <b>A.** ORSINGBER **auß-Interv**entor

 $\sim$ 

 $\overline{\phantom{a}}$ 

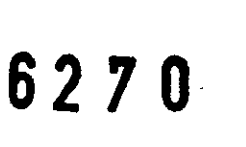

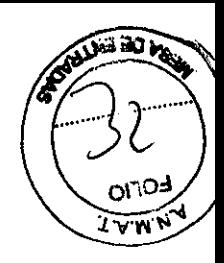

# **Monitor modular**

# **CARESCAPE MONITOR B850**

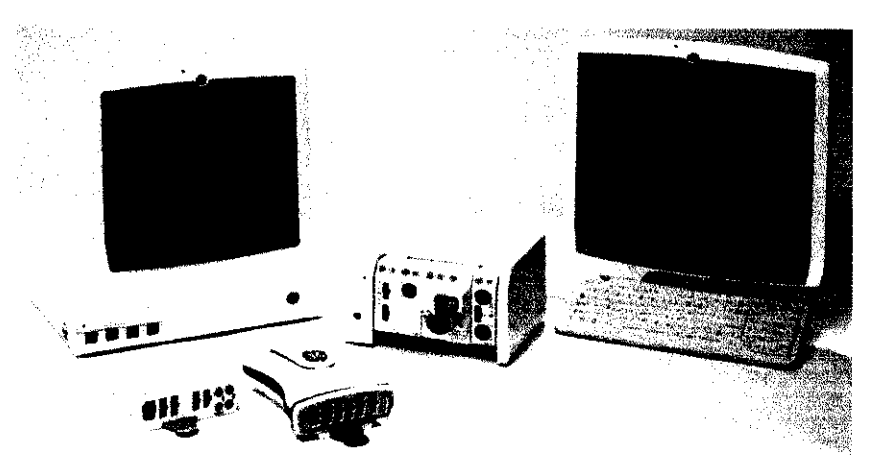

# **INSTRUCCIONES DE USO según Anexo 111.8 de la Disp. 2318/02 (TO 2004)**

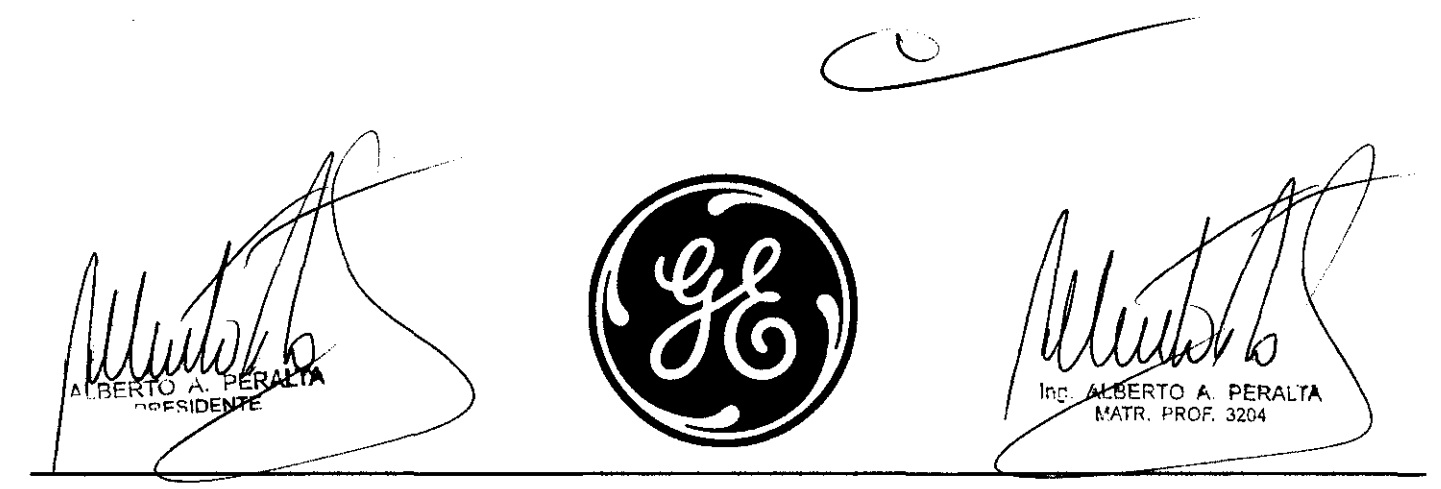

1 **Instrucciones de Uso Carescape Monitor B850** 

## Rotulado

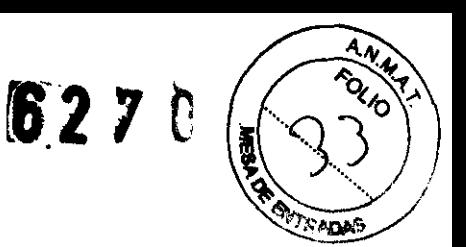

En función de la infonnación exigida en los rótulos de los productos importados según el Anexo 111.8 de la Disposición 2318/02 (TO 2004) se propone el siguiente proyecto de rótulo:

Fabricante: GE Medical Syatems Information Technologles 8200 West Tower Ave - Milwaukee, WI 53223 GE Healthcare Finland OY Kuortaneenkatu 2, Helsinki, Finland FIN-00510 Importado por: JAEJ S.A. Catamarca 3426 Martínez, Bs. As. Carescape Monitor B850 Número de Serie: XXXXX Ver instrucciones de Uso en Manual de Usuario Director Técnico: Ing. Alberto Peralta - Matrícula 3204 VENTA EXCLUSIVA A PROFESIONALES E INSTITUCIONES SANITARIAS AUTORIZADO POR LA ANMAT PM Nº 342-091

En función de lo detallado anteriormente se hacen las siguientes consideraciones aclaratorias:

- 1. Razón Social y dirección del Fabricante: información impresa en el rótulo original de Fábrice. La empresa importadora JAEJ S.A. no agrega esta información al rótulo colocado localmente.
- 2. No corresponde la palabra "Estéril".
- 3. No corresponde indicación de "PM de un solo uso".
- 4. La siguiente información requerida:
	- a. Condiciones especificas de almacenamiento, conservación y manipulación del PM.
	- b. Instrucciones especiales para operación y/o uso del PM.
	- c. Advertencias y/o precauciones que deban adoptarse

se encuentra resumida en las Instrucciones de Uso ylo Manual de Usuario, por lo que la empresa importadora JAEJ S.A. coloca en el rótulo la leyenda "Ver instrucciones de uso en Manual de Usuario". Este Manual de cada modelo viene en idioma Español junto con cada equipo importado, por lo que es de fácil acceso para el usuario.

5. No corresponde la indicación del "método de esterilización".

Por consiguiente se agrega localmente un rótulo conteniendo la información faltante. Las partes del Monitor Carescape B850, necesarias para su normal funcionamiento serán rotuladas con la denominación "Accesorio Carescape Monitor B850" como ejemplo, indicándose el número 342-091 en TODOS los accesorios.

Carescape Monitor 8850 Importado por: JAEJ S.A. Catamarca 3426 Martínez, 8s. As. Autorizado por la A.N.M.A.T. PM-342-091 Director Técnico: Ing. Alberto Peralta - Matrícula 3204 Ver instrucciones de Uso en Manual de Usuario Venta Exclusiva a profeSionales e instituciones sanitarias

t-

PERALTA BERTO A MATR PROF. 3204

PERALTA TO A

Instrucciones de Ugo Carescape Monitor B850

 $6270$   $\sqrt{27}$ 

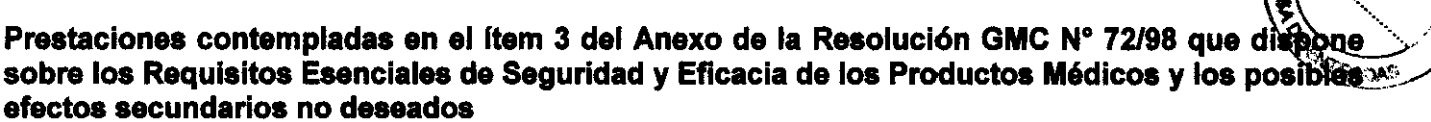

El producto cumple con los requisitos esenciales de seguridad y eficacia según la evidencia y normativas detalladas en el Informe Técnico.

Los Monitores B850 utilizados bajo estricta vigilancia de Institución Sanitaria o Profesional de la Salud, siguiendo las instrucciones de uso, mantenimiento y funcionamiento, no presentan efectos secundarios nocivos para el paciente.

El uso de los Monitores B850 debe reservarse exclusivamente al monitoreo de signos vitales, bajo estricta presencia médica, respetando las indicaciones del fabricante respecto de instrucciones de uso, insumos, descartables, etc. Cualquier otra utilización podria suponer riesgo para el paciente.

NO utilizar en entomo magnético, en caso de ser modelo no aprobado para este entomo, ya que no pueden predecirse los efectos secundarios no deseados.

## Combinación o conexión con otros productos médicos

Todo equipo auxiliar conectado al los Monitores B850 resultará en la formación de un sistema eiectromédico y, por tanto, debe cumplir con los requisitos de las normas IEC60601-1. Los accesorios para interconectar los Monitores B850 con otros equipos deben ser los originales adquiridos al proveedor autorizado.

## Verificación de correcta instalación y manipulación

- Para evitar la acumulación de cargas electrostáticas, se recomienda almacenar, mantener y utilizar los equipos a un nivel de humedad relativa del 30% o superior. Los suelos deben estar recubiertos de moquetas que disipen la DES o productos similares. No deberán utilizarse tejidos sintéticos cuando se trabaje con los componentes.
- Una vez desembalado su Monitor B850 verifique que se encuentren todas las partes en correcto estado de conservación. En caso de dano o falta de alguno de las partes o accesorios, póngase en contacto con su proveedor local.
- El uso de otros accesorios que no estén previstos para ser utilizados con los Monitores B850 podrían afectar su rendimiento.
- Tenga en cuenta todas las llamadas de advertencia y precaución sobre el equipo.
- Antes de enchufar el equipo a la fuente de alimentación, compruebe que el voltaje de red es correcto.
- El equipo necesita estar conectado a tierra. La puesta a tierra sólo está garantizada cuando el equipo está conectado a un enchufe con conexión a tierra.
- Con el cable de alimentación proporcionado con el monitor, conéctelo a la alimentación de línea. Utilice únicamente un cable de alimentación original.
- La toma de corriente donde se enchufe el equipo debe estar cerca del mismo y fácilmente accesible. Coloque el cable de modo que nadie lo pise. No coloque ningún objeto sobre el cable. Verifique que el cable no quede tirante.
- Conecte los accesorios correspondientes antes de encender la unidad según la indicación del profesional de la salud. Encienda el equipo y aguarde los testeos de correcto funcionamiento. En caso de que el Monitor B850 no responda consulte con el proveedor del dispositivo.
- Para evitar que entre cualquier liquido en los módulos, asegúrese de que el portamódulos está montado horizontalmente de modo que los módulos queden en posición vertical.
- Elija un lugar que no obstruya la visualización de la pantalla y de fácil acceso a los controles de funcionamiento desde el monitor o, remotamente, a través de la visualización en la alarma o la monitorización de una estación central.
- Sitúe el monitor en un lugar con suficiente ventilación. Las aberturas de ventilación del dispositivo no deberán obstruirse (como por ejemplo, con equipos, paredes o fundas).
- Se deberán garantizar las condiciones ambientales de funcionamiento especificadas en las especificaciones técnicas.
- Incline el monitor hasta el ángulo de visión óptimo: Presione en el centro del pedestal y ajústelo, Asegúrese de que ambas patas tienen el mismo ángulo. Si se utilizan soluciones de montaje sobre pared. Asegúrese de que las barras de fijación delantera y traserá/del monitor encajan r es de la placa de montaje y que el pestillo de la parte t."fj~ijJ' hI,~~,,(. *""ro-,'*

ਢਕ LBERTO A PERALTA **ESIDENTE** 

Instrucciones de Oso Carescape Monitor B850

 $ln<sub>c</sub>$ 

en su sitio. La posición de funcionamiento de la unidad de procesamiento no altecta. rendimiento del monitor.

- Para las mediciones realizadas en el corazón o cerca de éste, se recomienda conectare el monitor al sistema de compensación de potencial. Utilice el cable de compensación de potencial verde y amarillo y conéctelo a la clavija etiquetada con el símbolo equipotencial.
- Si es necesario, cambie el modo de funcionamiento: Pulse la rueda ComWheel. Seleccione Config. monitor y Seleccionar modo. Al cambiar el modo también cambian algunos ajustes como, por ejemplo, los limites de las alarmas.
- Cada vez que instale el dispositivo compruebe el correcto funcionamiento del mismo y el buen estado de los accesorios.
- Para efectuar el mantenimiento preventivo de los Monitores B850 se deben respetar las prescripciones del fabricante definidas en el Manual de Mantenimiento y sus eventuales actualizaciones. Las operaciones deben ser efectuadas por los técnicos que hayan recibido la formación correspondiente. Solo se deben utilizar recambios de origen.
- Antes de usar el sistema realice todas las pruebas indicadas en el manual de usuario, si una prueba fella, no use el equipo. Llame a un representante del servicio capacitado autorizado para la reparación del equipo.

Las instrucciones completas para los Monitores B850 las puede encontrar en el manual de usuario correspondiente a cada modelo de monitor.

### Operaciones **de** mantenimiento y calibrado

- No use un equipo que funcione mal. Haga todas las reparaciones necesarias y solicite el servicio del equipo a un representante de servicios autorizado por GE Healthcare. Después de la reparación, pruebe el equipo para asegurarse que funcione adecuadamente, de acuerdo con las especificaciones publicadas por el fabricante.
- Para asegurar total confiabilidad, realice todas las reparaciones y servicios con un representante de servicios autorizado por GE Healthcare. Si no puede hacerlo, el reemplazo y mantenimiento de las piezas enumeradas en este manual puede ser realizado por una persona competente, capacitada, que tenga experiencia en la reparación de dispositivos de este tipo.
- Las personas que no tengan experiencia en la reparación de este tipo de dispositivos no deben intentar repararlo. Reemplace las piezas dañadas por componentes fabricados y vendidos por GE Healthcare. Luego pruebe la unidad para determinar si cumple con las especificaciones publicadas por el fabricante.
- Se debe realizar un mantenimiento preventivo regular anual. Si no se implementa el programa de mantenimiento recomendado, se pueden producir fallos de los equipos y posibles riesgos para la salud.
- El usuario sólo podrá llevar a cabo los procedimientos de mantenimiento que se describen en este manual.
- Cuidado de la baterla intema del litio: La unidad de procesamiento del monitor contiene una batería del litio. Esta batería se utiliza para conservar la configuración predeterminada de fábrica al apagar el suministro eléctrico de CA al monitor.
- Si la carga de la batería de litio está próxima a agotarse durante el uso normal, aparece el siguiente mensaje cerca del centro de la pantalla: 'Repare monitor Cambie la batería del sistema. Si aparece este mensaje, póngase en contacto con su departamento biomédico.
- Programa de mantenimiento diario y entre cada paciente
	- o Limpie el monitor, los módulos, las pantallas y otras partes no aplicadas
	- $\circ$  Vacíe la trampa de agua
	- $\circ$  Cambie o esterilice todos los accesorios de las vias aereas o accesorios invasivos del paciente.
	- o Limpie, desinfecte o esterilice las sondas de temperatura reutilizables.
	- o Utilice un nuevo sensor BIS para cada paciente.
	- $\circ$  Utilice un puevo sensor de Entropía para cada paciente.
	- o Verifigue que los accesorios, cables, conectores de cables, monitor módulos y parte Ia pantalla estén limpios e intactos.

Programa/de mantenimiento mensual

Efectue la calibración de gases para el intercambio de gases

PERALTA LBERTO SIDENTE

4 Instrucciones de Uso Carescape Monitor B850

J FFR1

**PERAITA** 

ROF. 3204

o Cambie la trampa de agua cada dos meses o cuando aparezca el mensaje 'Cambie trampa de agua' en la pantalla.

6270

- Programa de mantenimiento semestral
	- o Efectúe la calibración de gases para la monitorización de gases de vias aéreas
	- o Revise la bateria de reserva de la unidad de procesamiento
- Sensor D-lite reutilizable: El sensor reutilizable O-lite se puede lavar en la máquina de lavado y someter al autoclave al vapor. Después del lavado: Asegúrese de que los conectores no estén dañados. La conexión hermética (sin fugas de aire) es básica para medir correctamente. Asegúrese de que el sensor esté seco.
- Calibración de los gases de vias aéreas: El intervalo de calibración recomendado para la medición de los gases de vias aéreas es cada seis meses en uso normal y cada dos meses en uso continuo, para asegurar que le exactitud de las mediciones se mantiene dentro de las especificaciones.
- Calibración de la espirometría del paciente: El intervalo de calibración recomendado para la espirometría del paciente es una vez al año cuando exista una diferencia permanente entre los volúmenes inspiratorios y espiratorios, para asegurar que la exactitud de las mediciones se mantiene dentro de las especificaciones.
- Calibración del intercambio gaseoso: El intervalo de calibración recomendado para el intercambio gaseoso es una vez al mes y una calibración de la espirometria del paciente una vez al año, para asegurar que la exactitud de las mediciones se mantiene dentro de las especificaciones.
- Revisión de la calibración de temperatura, PANI y presión sanguinea invasiva: Se debe realizar una revisión de la calibración de temperatura, PANI y presión sanguinea invasiva por lo menos una vez al año, para asegurar que la exactitud de las mediciones se mantiene dentro de las especificaciones.
- Calibración de los transductores de presión arterial no invasiva: Se debe realizar la calibración recomendada del transductor cuando se produzca un error del mismo. Se determina la presencia de un error del transductor al medir la calibración de la presión con otro instrumento, tal como un manómetro de mercurio. Para calibrar un transductor de presión arterial no invasiva: . Seleccione Config. monitor> Calibración de presión invasiva. Crear 100 mmHg de presión para calibrar el transductor. Ajustar a la presión mostrada o a un factor de calibración conocido. Seleccione Confirmar.
- Para un funcionamiento seguro y fiable del monitor, se deben llevar a cabo mantenimientos periódicos de acuerdo con las instrucciones de este manual y con los procedimientos de mantenimiento descritos en el "Technical Reference Manual."
- Comprobaciones regulares: Cuando comience la monitorización, compruebe que los accesorios están intactos y conectados correctamente y haya seleccionado los parámetros deseados para que aparezcan en las áreas de dígitos y curvas.
- ECG, respiración por impedancia: compruebe que desaparece 'Deriv. desconectadas' y las curvas se muestran cuando el cable se conecta al paciente.
- Pulsioximetría: compruebe que la luz roja se enciende en el sensor. Compruebe que se muestra el valor de Sp02 y desaparece 'Sensor Sp02 sin paciente' cuando se conecta el sensor al paciente.
- Temperatura: compruebe que se muestra el valor de temperatura cuando se conecta el sensor al paciente.
- Pinv: compruebe que el monitor reconoce las conexiones de los cables (activa la pantalla) correspondientes a todos los canales de presión utilizados y que se muestran los valores de presión. Asegúrese de que todos los transductores se ponen a cero correctamente.
- PANI: asegúrese de que está utilizando el tamaño de manguito correcto y de que ha seleccionado los limites de inflado adecuados. Compruebe que la detección de la manguera del manguito (Adulto/Infantil) funciona correctamente. Compruebe que se muestran los valores de presión. Inicie el modo de Estasis venosa y compruebe que la bomba no se reinicia durante la medición. Si lo hace, es posible que el manguito tenga una fuga.
- Gases de vías aéreas y espirometría del paciente: bloquee la línea de muestreo y comprusse que aparece Affrensaie 'Linea muestreo bloqueada' en un plazo de 30 eegundos, y que las curvas de 16s daess aparecen a cero al mismo tiempo. Durante la medición de espirometria,

IAAL . PERALT

Instrucciones de Uso Carescape Monitor B850

# **6270** Ay

compruebe que los bucles están completos. Un espacio entre los puntos inicial y final partididar una fuga. ompruebe que los bucles están completos. Un espacio entre los puntos inicial y final pasoe<br>indicar una fuga.<br>TNM: compruebe que los electrodos están colocados correctamente sobre el nervio cubital y que sobre

- aparece el mensaje 'Buscando supramaximal'. Asegúrese de que obtiene una respuesta al  $\alpha$  final palede estimulo. Si no se encuentra la corriente de estfmulo supramaximal, se mostrará el mensaje 'Supramaximal no hallada'. Compruebe siempre la calidad del electrodo. •
- Funcionamiento de las alarmas: establezca el valor de un parámetro fuera de los limites de alarma. Por ejemplo, conecte el sensor de Sp02 y ajuste el limite superior de Sp02 por debajo de los valores de Sp02 medidos. Las alarmas oscilan entre blanca y roja según la secuencia que aparece en el capitulo "Alarmas'. Compruebe que los LED amarillo y rojo funcionan como se indica en la tabla.
- Si el monitor no funciona de acuerdo con la descripción, consulte la sección "Solución de problemas' del Manual de Usuario.
- En el manual de Usuario y Service se cuenta con mantenimientos preventivos y correctivos detallados, que incluyen reemplazos, calibraciones, ajustes, etc, que no pueden ser realizados por el usuario sino que deben ser realizados por personal especializado, por lo que no se describen en las presentes instrucciones de uso.

### Riesgos relacionados con la implantación del **PM**

Los Monitores B850 NO son productos implantables.

### Riesgos de interferencia reciproca

Los Monitores B850 NO ocasionan riesgos de interferencia reciproca relacionados con la presencia del PM en investigaciones o tratamientos especificos.

### Rotura del envase

Los Monitores B850 no cuentan con envase protector de esterilidad ni deben ser reesterilizados. Deben si manipularse y limpiarse según se indique a continuación.

### Reutilización, limpieza

- Los Monitores B850 son productos reutilizables, que deben ser limpiados y mantenidos según lo indique el fabricante.
- Para evitar una descarga eléctrica, desenchufe siempre el cable de alimentación de la toma de corriente de pared o de la fuente de alimentación de CC antes de limpiar el dispositivo.
- NO sumerja la unidad ni permita que entre ningún líquido en la caja ni en ninguna abertura.
- Periódicamente deben revisarse todas las partes de los Monitores B850, principalmente ante la aparición de alguna alarma. Esta revisión debe ser realizada por técnicos autorizados y debidamente capacitados.
- Los accesorios descartables están indicados para un solo uso, deben ser desechados según lo indique el fabricante del descartable, no deben ser reesterilizados. Los materiales descartables utilizados vienen estériles de fábrica.
- Lea la hoja de datos de seguridad del material de cada agente de limpieza.
- Agentes de limpieza permitidos: Agua. Jabón suave (diluido). Lejía CloroX® (componente activo: hipoclorito de sodio estándar al 5,25%). Mezcle 10:1 con H2O. Cualquier producto de limpieza basado en hipoclorito de sodio que cumpla las indicaciones anteriores. Sagrotan® (dilución 3:100, contiene 75 mg de ácido tartárico por solución de 100 mi).
- Impactos/resultados de una limpieza inadecuada: La utilización de agentes de limpieza distintos de los enumerados anteriormente se considera una limpieza inadecuada y podrla tener las siguientes consecuencias: decoloración del producto, corrosión de las partes metálicas, cables quebradizos, conectores quebradizos y rotura de los mismos, reducción de la vida útil de los cables y latiguillos, aparición de cUlVas cuando el equipo no está conectado a un paciente, provocando falsas alarmas en lugar de una alarma del fallo de los latiguillos y posiblemente sin generar una alarma visual o acústica del fallo del latiguillo, carcasa del equipo quebradiza y rotura de la misma, degradación del rendimiento global del sistema, fusión, decoloración o distorsión de la carcasa, fallo total del equipo médico que pregisa su sustitución, mal funcionamiento de la unidad, ilnvalidación de la garantía.

Se ha detraostrado que los siguientes agentes limpiadores provocan uno o más de los efectos<br>auteriores: Formula 409. Alcohol isopropílico. Etanol. Virex 256. "Limpiador/desinfectante **auteriores: Formula 409. Alcohol isopropílico.** 

ALBERTO A/PERALTA **PRESIDENTE** 

Instrucciones de USBC FIRSCHOPE MONTOr B859

superficial Cavicide®. Aerosol desinfectante Lysol® Coverage.Kleenaseptic®. Surfanio Plus® . Cidex OPA® . Sporicidin®. Vesphene®. Limpiador de lavabo, bañera y azulejos Lyso. ...<br>Cloth® HB.  $\blacksquare$ Cloth® HB.  $\blacksquare$ 

6

 $\begin{array}{c} \n\mathbf{1} & \mathbf{1} \\
\hline\n\mathbf{1} & \mathbf{1}\n\end{array}$ 

 $.6270( \sqrt{8})$ 

- Instrucciones generales de limpieza: Para limpiar el monitor, los módulos, las superficies de la pantalla, la caja de conexiones de EEG y otras partes no aplicadas: Apague la alimentación del equipo. Desconecte el equipo de la fuente de alimentación. Retire todos los cables y baterías (si procede) y cierre la tapa o tapas de las baterías. Humedezca un un paño suave sin pelusa con uno de los detergentes o desinfectantes permitidos. Escurra el exceso de líquido del paño y limpie la superficie exterior. NOTA: cualquier contacto de las soluciones desinfectantes con las partes metálicas puede provocar corrosión. Deje que la solución permanezca sobre el equipo durante al menos un minuto o según las recomendaciones del hospital. NOTA: no permita que ningún fluido "se acumule" alrededor de las clavijas de conexión. En tal caso, seque el líquido con una torunda de algodón o un paño suave. Seque las soluciones limpiadoras con un paño limpio y ligeramente humedecido. Seque a fondo con un paño seco y sin pelusa, y deje secar al aire durante al menos 30 minutos. Los tiempos de secado pueden variar en función de las condiciones ambientales. Vuelva a conectar el equipo a la fuente de alimentación.10. Encienda la alimentación del equipo.
- No aplique aire a presión a ninguna salida o tubo conectado al monitor
- Antes de la limpieza: Cambie el botón de encendido a la posición de espera. Desconecte el cable de corriente.
- Después de la limpieza: Permita que se seque por completo. Conecte el cable de corriente. Encienda el monitor.
- Los cables y los latiguillos se pueden limpiar con un jabón suave y un paño caliente y humedecido. Consulte las instrucciones del fabricante para conocer los métodos y productos de limpieza. Si desea realizar una desinfección más intensa (prácticamente estéril), es aceptable el uso de óxido de etileno (EtO), si bien su utilización reducirá la vida útil del cable o del latiguillo. En el caso de otras partes aplicadas, tales como los sensores de temperatura, catéteres, sondas de pulsioximetrfa y otras partes auxiliares reutilizables, consulte las instrucciones del fabricante para conocer los métodos de limpieza, esterilización o desinfección. Para limpiar los cables troncales del ECG, manguito y manguera PANI, y los sensores reutilizables: Extraiga los cables y los latiguillos del sistema o equipo portátil antes de su limpieza. Tenga cuidado al limpiar los latiguillos para evitar desconectar los cables largos de los extremos conectores. Las conexiones metálicas se pueden separar de los conectores. Para realizar la limpieza general de los cables y latiguillos, utilice un paño ligeramente humedecido con una solución de jabón suave y agua. Para la desinfección de los cables y latiguillos, limpie el exterior con un paño suave sin pelusa utilizando una solución diluida de hipoclorito de sodio. NOTA: escurra el exceso de desinfectante del paño antes de utilizarlo. NOTA: cualquier contacto de las soluciones desinfectantes con las partes metálicas puede provocar corrosión. NOTA: no sumerja ningún extremo conector del cable o del latiguillo. La inmersión de los extremos conectores puede corroer los extremos de los contactos metálicos y afectar a la calidad de la señal. Seque las soluciones limpiadoras con un paño limpio y ligeramente humedecido. Seque a fondo con un paño seco y sin pelusa, y deje secar al aire durante al menos 30 minutos. No aplique calor. NOTA: los tiempos de secado pueden variar en función de las condiciones ambientales.
- Esterilización de las partes aplicadas: la esterilización de un cable o de un latiguillo afectará negativamente a su integridad. No es necesaria su esterilización. No se recomienda la esterilización con gas óxido de etileno (EtO). La esterilización frecuente reducirá la vida útil de los cables y de los latiguillos.
- Instrucciones de limpieza del adaptador y del sensor Capnostat: Limpie las superficies del sensor con un paño húmedo y deje secar. No sumerja el sensor ni trate de esterilizarlo. Antes de volver a utilizarlo, asegúrese de que las ventanas del sensor estén limpias y secas. Limpie el adaptador lavándolo con una solución jabonosa caliente y, seguidamente, sumérjalo en un desinfectante liquido, sométalo a pasteurización o a esterilización en frlo (glutaraldehldo). Aclare bien con agua esterilizada y déjelo secar. Antes de volver a utilizar el adaptador, asegúrese de que las ventanas del adaptador estén limpias y secas.
- Instrucciones de limpieza de la trampa de agua Vacíe el recipiente cuando esté medio llego. Cambie la trampa ple agua cada dos meses o cuando aparezca el mensaje 'Cambie trampa de cambie la trampa de agua cada dos meses o cuando aparezca el mensaje Cambie (tampa/de<br>agua'. El cartucho/de la trampa de agua es de un solo uso. No lave ni reutilice/el cartucho. Cambié Ialtrampa de agua/D-fend+ cada 24 horas y cuando aparezca el mensaje 'Cambie frampa de agua'.

₩₩ И. ALBERTO A. PERALTA

**7** Instrucciones de *Vse* Eurescape Montro B850

With h

instrucciones de limpieza del sensor reutilizable de espirometría del paciente D-lite® y Pedia)teTM. Los sensores reutilizables de espirometría del paciente se pueden lavar y esterilizar en autostave. por vapor. Después de lavarlo verifique que el sensor esté seco y que los conectores no ester dañados. La conexión hermética (sin fugas de aire) es básica para una medición correcta.

### Emisión de radiaciones

Los Monitores B850 NO emiten radiaciones con fines médicos.

### PRECAUCIONES

- UNA PRECAUCiÓN indica una situación en la que la unidad o dispositivos conectados a la misma pueden sufrir daños.
- REQUISITOS DE ALIMENTACiÓN: antes de conectar el dispositivo a la alimentación de linea, compruebe que el voltaje y la potencia de la alimentación de linea se corresponden con los establecidos en la etiqueta de la unidad. De no ser así, no conecte el sistema a la alimentación de linea hasta que ajuste la unidad a la misma fuente de alimentación. En los EE.UU., si la instalación de este equipo utiliza 240 V en vez de 120 V, la fuente de alimentación deberá ser un circuito monofásico, de 240 V, instalado en el centro. Este equipo se puede conectar a la red pública de suministro eléctrico tal como se define en CISPR 11.Apague la alimentación antas de hacer cualquier conexión en el panel trasero.
- Deje espacio para la circulación del aire con el fin de evitar el recalentamiento del monitor.
- No almacene ni utilice el monitor fuera de los rangos de temperatura y humedad especificados.
- Asegúrese de que los módulos conectables están orientados correctamente (es decir, el retén de liberación del módulo mira hacia abajo) antes de insertarlos.
- Peligro de descarga eléctrica. No abra la cubierta ni el panel trasero. Las operaciones de mantenimiento deben realizarse por personal cualificado.
- Para una protección continua contra el riesgo de incendio, reemplace solamente con un fusible del mismo tipo y valor.
- Desconecte la alimentación eléctrica antes de realizar operaciones de mantenimiento y reparación.
- Peligro de descarga eléctrica. No abra la cubierta. Las operaciones de mantenimiento deben realizarse por personal cualificado.
- Advertencias de EMC: El sistema puede sufrir interferencias de otros equipos, aunque estos cumplan los requisitos sobre emisiones de CISPR.
- Utilice únicamente accesorios, incluidos los elementos de montaje, cables y transductores de presión invasiva a prueba de desfibrilador, aprobados. Para obtener una lista de los accesorios aprobados, consulte la lista de suministros y accesorios que se proporciona con el monitor. Otros tipos de cables, transductores y accesorios pueden poner en riesgo la seguridad, provocar daños al sistema o al equipo, aumentar las emisiones, reducir la inmunidad del sistema o el equipo o afectar a las mediciones.
- El uso de fuentes de RF conocidas, tales como teléfonos móviles u otros equipos que emitan radiofrecuencia cerca del sistema puede provocar un funcionamiento imprevisto o adverso de este equipo/sistema. Consulte con el personal cualificado los cambios sobre la configuración del equipo/sistema.
- El dispositivo/sistema no debe utilizarse cerca de o apilado sobre otros equipos. Consulte con el personal cualificado los cambios sobre la configuración del equipo/sistema.
- EMC: los campos magnéticos y eléctricos pueden interferir con el funcionamiento adecuado de este equipo. Por esta razón, asegúrese de que todos los equipos externos que se encuentren operativos en las inmediaciones del monitor cumplan con los requisitos de EMC pertinentes. Los equipos de rayos-X o de MRI constituyen posibles fuentes de interferencias, dado que pueden emitir elevados niveles de radiación electromagnética. La realización de cambios o modificaciones en este equipo/sistema que no estén expresamente aprobados por GE podrian provocar problemas de EMC con éste u otro sistema. Este equipo/sistema está diseñado y probado para que cumpla con las normativas pertinentes referentes a compatibilidad electromagnética y debe instalarse y ponerse en funcionamiento según la información sobre compatibilidad electromagnética incluida a continuación. Este équipo/sistema es adecuado para su uso en todas las instalaciones que ng sean domésticas y las que estén conectadas directamente a la red pública de suministro eléctrico de bajo voltaje que suministra a edificios utilizados para fines domésticos. La red eléctrica debe ser

ALBERTO A PERALTA PRE

8 Inst

6270

equivalente a la de un entorno comercial u hospitalario típico. El dispositivo es conforme con clase A.

6270

- Precauciones sobre descargas electroestáticas (ESD): Para evitar la acumulación de cargas electrostáticas, se recomienda almacenar, mantener y utilizar los equipos a un nivel de humedad relativa del 30% o superior. Los suelos deben estar recubiertos de moquetas que disipen la ESO o productos similares. No deberán utilizarse tejidos sintéticos cuando se trabaje con los componentes. Para evitar aplicar posibles descargas electrostáticas a las piezas sensibles a la ESO de un componente, deberá tocar la estructura metálica del equipo o un objeto metálico de gran tamaño que se encuentre cerca de éste. Cuando trabaje con el equipo y, en concreto, cuando deba tocar partes de éste sensibles a la ESD, deberá llevar una muñequera con conexión a tierra, diseñada para su uso con equipos sensibles a la ESD. Consulte la documentación suministrada con las muñequeras para obtener información detallada acerca de cómo utilizarlas correctamente.
- ELIMINACiÓN DE LOS EMBALAJES: elimine los materiales de embalaje observando las normativas de control de residuos aplicables.
- Las pantallas sólo deben utilizarse junto con el tipo de adaptadores de alimentación originales.
- La pantalla de LCD es frágil. Asegúrese de no situarla cerca de fuentes de calor o que no sea expuesta a golpes o choques, presión, humedad o a la luz solar directa.
- No incline las pantallas más de ± 20·.
- Asegúrese de que está conectando el módulo de interface al dispositivo especificado en la etiqueta. Antes de usarlo compruebe siempre la compatibilidad de las versiones del software.
- INSTALACiÓN: para evitar la entrada accidental de liquidos, monte siempre el dispositivo de conectividad de Unity Network ID en posición vertical con los conectores en la parte inferior.
- Asegúrese de que el módulo de interface esté en posición verticel durante su uso, para evitar la entrada de agua al módulo.
- INSTALACiÓN: el personal técnico cualificado debe conectar el adaptador de la interfaca al dispositivo periférico y realizar los ajustes necesarios al mismo (baudios, paridad, etc.) tal como se describe en las instrucciones especificas de instalación del adaptador de la interfaca. Inserte los cables del dispositivo de conectividad dentro de adaptadores de interface especificados y de dispositivos periféricos especificados. No disponga los cables con los tubos de forma que puedan suponer un peligro de tropiezo. Mantenga el exceso de cable enrollado y de forma segura para evitar que los pacientes y el personal se enreden.
- No instale el dispositivo en un sitio que pueda caerle encima a una persona.
- EXACTITUD: la información del paciente transferida mediante un dispositivo de conectividad a un sistema de información clfnica deberá ser evaluada por el personal médico antes de su almacenamiento permanente en la base de datos.
- El uso del adaptador de la interface incorrecto puede causar un funcionamiento anómalo del dispositivo periférico compatible.
- El uso incorrecto de los soportes rodantes pueden causar daños al carro. Si se observan daños, deberá dejar de utilizar el carro hasta que el personal de servicio técnico autorizado repare dichos daños.
- Descargue a un paciente para eliminar sus datos. Al admitir a un nuevo paciente/iniciar un nuevo caso, debe borrar del sistema todos los datos anteriores de paciente. Para lograrlo, cerciórese de que el módulo de adquisición esté bien montado, desconecte los cables del paciente y descargue al paciente anterior/finalice el caso.
- MEDICiÓN DE LOS DATOS GUARDADOS EN LA HISTORIA DE ALARMAS Los datos de curvas se guardan en la historia de alarmas usando una tecnología de compresión que no permite la perfecta reconstrucción de los datos de curva cuando se ven después. Aunque las diferencias se producen con frecuencia y normalmente son de fndole menor, se ruega a los usuarios que verifiquen las mediciones de curvas de diagnóstico con los datos de curva de tiras de gráficos de curva en tiempo real. Los cambios de hora en el sistema provocarán diferencias en la hora de los datos guardados y los datos en tiempo real.
- Deseche el equipo o los componentes del mismo (como, por ejemplo, la baterfa de reserva), según la normativa ambiental y las normas locales sobre eliminación de desechos.
- Los equipos electromédicos requieren el seguimiento de precauciones especiales  $\mathcal{L}$ respecta a la compatibilidad electromagnética y deben instalarse y ponerse en funcionamiento por parte de persónal cualificado y según la información sobre compatibilidad electromagnética suministrada en el documento "Technical Reference Manual".

*UUUT* 

LBERTOZ PERALTA Instructiones de Uso Carescape Monitor B850

- El equipo puede ser utilizado durante la electrocirugfa.
- El servicio técnico y las reparaciones sólo se permiten a personal de servicio técnico autorizaì  $\frac{1}{2}$

 $6270~$ 

- No toque el monitor que funciona con baterfas durante el procedimiento de desfibrilación.
- PRECAUCIONES DEL DESFIBRILADOR: las entradas de señal del paciente marcadas con los símbolos CF y BF con palas están protegidas frente a los daños resultantes de las tensiones de desfibrilación. Para garantizar una correcta protección del desfibrilador, utilice exclusivamente los cables y latiguillos recomendados.
- Precauciones de ECG: Es posible que la piel del paciente se irrite tras un contacto prolongado con el gel o el adhesivo del electrodo. Para garantizar la exactitud del análisis de 12 derivaciones utilizando un cable de paciente de 10 latiguillos, debe verificar que el bloque de latiguillos correcto esté conectado al lado correspondiente del cable. El bloque de latiguillos V2 a V6 está codificado con los colores marrón (AHA) o blanco (lEC). Cuando utilice un bisturí eléctrico, asegúrese de que se produce el contacto correcto entre el electrodo de retorno de la unidad de electrocauterio y el paciente para evitar quemaduras en el punto de medición del monitor.
- Precauciones de respiración: La medición de la respiración por impedancia puede causar cambios en la frecuencia de marcapasos con modo de respuesta de frecuencia de ventilación por minuto. En este caso, apague el modo de respuesta de frecuencia, o apague la medición de la respiración por impedancia en el monitor. Cuando utilice un bisturí eléctrico, asegúrese de que se produce el contacto correcto entre el electrodo de retorno de la ESU y el paCiente para evitar quemaduras en los puntos de medición del monitor. Asegúrese también de que el electrodo de retomo de la ESU está próximo a la zona de operación.
- Precauciones de la PANI: El módulo de adquisición fija la presión de inflado automáticamente según la medición anterior. Restablezca el caso o descargue al paciente para reajustar los limites de presión antes de medir la PANI en un nuevo paciente. Los dispositivos que ejercen presión sobre los tejidos se han asociado con la aparición de púrpura, avulsión de la piel, síndrome compartimental, isquemia o neuropatia. Para minimizar estos posibles problemas, en especial cuando se realice la monitorización en intervalos frecuentes o durante períodos de tiempo prolongados, asegúrese de que el manguito esté aplicado correctamente y examine el sitio de aplicación del manguito y la zona distal al manguito en esa misma extremidad, para comprobar que no existan signos de obstrucción del flujo sanguíneo. Compruebe periódicamente la circulación en la zona distal al manguito de la extremidad del paciente. Realice revisiones frecuentes cuando utilice la PANI automática en intervalos de 1 y 2 minutos. No se recomiendan los intervalos de 1 y 2 minutos durante períodos de tiempo prolongados.
- PELIGRO PARA EL PACIENTE: si opta por disparar la bomba de contrapulsación desde el monitor, póngase en contacto directamente con el fabricante de la bomba de contrapulsación para conocer los requisitos de conexión, dado que pueden variar según el fabricante. Algunos modos de disparo de ciertos dispositivos de bomba de contrapulsación pueden no ser compatibles con la senal de salida analógica de GE, que pueden contribuir a que se produzcan lesiones del paciente o un comportamiento de bombeo subóptimo.
- Cuando utilice un bisturl eléctrico, asegúrese de que se produce el contacto correcto entre el electrodo de retorno de la unidad de electrocauterio y el paciente para evitar quemaduras en el Cuando utilice un bisturi electrico, asegurese de que se produce el contacto condectrodo de retorno de la unidad de electrocauterio y el paciente para evitar que<br>punto de medición del monitor.<br>Presentito del condectro del
- Precaución del G.C.: La fecha/hora del G.C. indica la hora a la que el monitor recibió el valor del G.C. desde el equipo conectado. En los casos en los que el equipo del G.C. se desconecta y se vuelve a conectar al Unity Network ID, es posible que la fecha/hora no indique la verdadera hora de la lectura.
- Precauciones con los gases en vía aérea: No conecte nunca la línea de muestreo de gases al conector de espirometría del paciente, dado que esto podría dañar la unidad de espirometría. El conector de espirometría del paciente ha sido diseñado exclusivamente para el tubo de espirometría. No aplique aire a presión a ninguna salida o tubo conectado al monitor. La presión puede destruir elementos delicados.
- La CAM especifica del paciente se ve afectada por varios factores, tales como la edad del paciente y la temperatura corporal.
- Precauciones de CO2: No aplique aire a presión a ninguna salida o tubo conectado al monitor. La presión pugdie destruir elementos delicados.

Precauciones de la espirometría del paciente: No conecte nunca la línea de muestre de gases al lcone*lc*tor/de espirometría del paciente ya que podría dañar la unidad de la espirometr/a. El cohector

UUV BERTO(A. PERALIX

10 Instrucciales blattes of the search monitor B850 MATR PROF. 3204

de espirometría del paciente ha sido diseñado exclusivamente para el tubo de espirometría del paciente ha sido diseñado exclusivamente para el tubo de espirometría del paciente. No aplique aire a presión a ninguna salida o tubo conectado al monitor. La presión quede destruir elementos delicados.

- Precauciones sobre la Entropía: Cuando utilice un dispositivo de electrocirugía, asegúrese de que se produce el contacto correcto entre el electrodo de retorno de ESU y el paciente para evitar quemaduras en los puntos de medición del monitor. Asegúrese también de que el electrodo de retorno de la ESU está próximo a la zona de operación. Los campos magnéticos intensos de 30-40 Hz pueden dar lugar a errores de medición de la Entropía. No utilice dispositivos con este tipo de campos magnéticos en las proximidades del módulo o del sensor. La medición de la Entropia siempre debe emplearse únicamente como un criterio complementario a otros parámetros fisiológicos. Los médicos deben utilizar sus conocimientos y experiencia para realizar juicios clínicos. Los valores de Entropia no deben utilizarse como únicos indicadores del estado del paciente. Compruebe la fecha de caducidad del sensor en el envoltorio del mismo. No utilice sensores caducados. No utilice un sensor durante más de 24 horas.
- Precauciones de TNM: Cuando utilice un dispositivo de electrocirugía, asegúrese de que se produce el contacto correcto entre el electrodo de retomo de ESU y el paciente para evitar quemaduras en los puntos de los electrodos TNM. Detenga siempre la medición TNM antes de manipular los electrodos de estimulación. Nunca someta a un paciente con un dispositivo electrónico implantado a estimulación eléctrica sin consultar primero a un especialista médico. Si se utiliza cerca de un equipo terapéutico de onda corta o microondas, la salida del estimulador puede ser inestable.
- Precauciones de EEG: Cuando utilice un bisturí eléctrico, asegúrese de que se produce el contacto correcto entre el electrodo de retomo de la ESU y el paciente para evitar quemaduras en los puntos de medición del monitor. Asegúrese también de que el electrodo de retorno de la ESU está próximo a la zona de operación.
- Precauciones del BIS: Debido a la elevada temperatura de su superficie, no coloque el dispositivo BIS en contacto directo prolongado con la piel del paciente, dado que podria provocar incomodidad. Cuando utilice un bisturf eléctrico, asegúrese de que se produce el contacto correcto entre el electrodo de retorno de la ESU y el paciente para evitar quemaduras en los puntos de medición del monitor. Asegúrese también de que el electrodo de retorno de la ESU está próximo a la zona de operación. La medición del BIS basándose en la medición de la señal del EEG es por naturaleza muy sensible. Una intensidad de campo radiado superior a 1V/m puede provocar mediciones erróneas a diversas frecuencias. No utilice equipo con radiación eléctrica cerca de la DSC. Puede ser necesario desactivar la comprobación automática del sensor si la señal de comprobación de impedancia de 1 nA 128 Hz interfiere con otros equipos, tales como el módulo de EEG con medición de potenciales evocados.

### Precisión de las mediciones:

- Frecuencia cardiaca: ±5% ó ±5 lpm
- $\bullet$ Respiración: ± 5 % ó ± 5 resplminuto
- Presión sanguinea invasiva: ±5% ó ±2 mmHg
- Temperatura: de 25 a 45,0 °C  $\pm$  0,1 °C (de 77 a 113 °F  $\pm$  0,2 °F), de 10 a 24,9 °C  $\pm$  0,2 °C (de 50 a 76,8  $°F ± 0.4 °F)$
- Sp02 (% Sp02 ± 1 SO): de 80 a 100% ± 2 dfgitos, de 50 a 80% ± 3 digitos, por debajo del 50%, no especificado.
- Sv02: ±2 % SV02 equivale a 1 desviación estándar del intervalo de 30 % a 95 % de la Sv02 y de 6,7 a 16,7 g/di Hb al emplear calibración in vivo.
- Oxfgeno (02): +/-2 vol%
- $CO2: 0.2$  vol% + 2 % de la lectura
- La resolución de los valores del G.C. 0.1 I/min.
- La luz ambiental, la electrocirugía, los colorantes intravasculares y los fármacos vasoconstrictóres pueden afectar a la precisión de la medición.

PERALTA **PRESIDENTE** 

BERŤŌ A. PERALTA ROF. 3204

 $\mathcal{L}(\mathcal{S})$ 

En función de lo detallado anteriormente se hacen las siguientes consideraciones aclaratorias:

1. Razón Social y dirección del Fabricante: información impresa en el rótulo original de Fábrica. La empresa importadora JAEJ S.A. no agrega esta información al rótulo colocado localmente.

 $6270$ 

2. No corresponde la palabra "Estéril".

 $\Delta$ 

- 3. El número de Serie / Lote del PM viene impreso en el rótulo original de Fábrica. La empresa importadora JAEJ S.A. no agrega esta información al rótulo.
- 4. No corresponde indicación de "PM de un solo uso".
- 5. La siguiente información requerida:
	- a. Condiciones especificas de almacenamiento, conservación y manipulación del PM.
	- b. Instrucciones especiales para operación y/o uso del PM.
	- c. Advertencias y/o precauciones que deban adoptarse

se encuentra resumida en las Instrucciones de Uso y/o Manual de Usuario, por lo que la empresa importadora JAEJ S.A. coloca en el rótulo la leyenda "Ver instrucciones de uso en Manual de Usuario". Este Manual de cada modelo viene en idioma Espanol junto con cada equipo importado, por lo que es de fácil acceso para el usuario.

6. No corresponde la indicación del "método de esterilización".

Por consiguiente se agrega localmente un rótulo conteniendo la información faltante. Las partes del Monitor Carescape B850, necesarias para su normal funcionamiento serán rotuladas con la denominación "Accesorio Carescape Monitor B850" como ejemplo, indicándose el número 342- 091 en TODOS los accesorios.

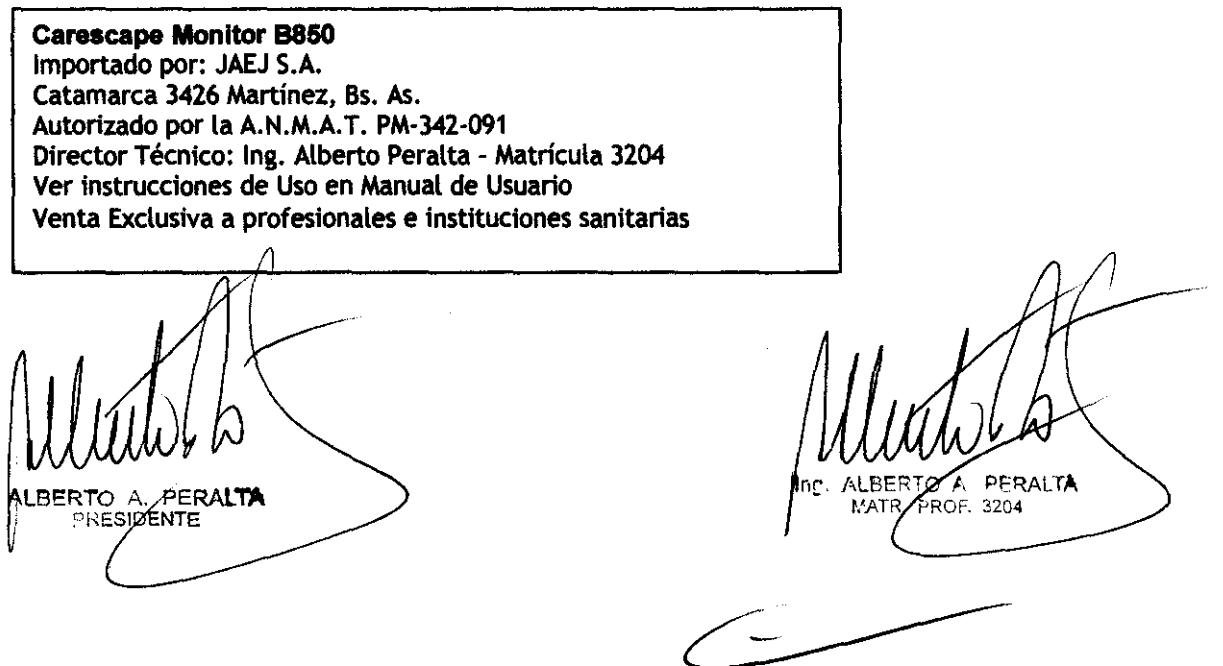

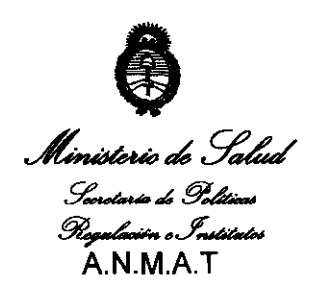

### **ANEXO III**

### CERTIFICADO

Expediente N°: 1-47-4629/10-2

El Interventor de la Administración Nacional de Medicamentos, Alimentos y Tecnología Médica (ANMAT) certifica que, mediante la Disposición Nº .... y de acuerdo a lo solicitado por JAEJ SA, se autorizó la inscripción en el Registro Nacional de Productores y Productos de Tecnología Médica (RPPTM), de un nuevo producto con los siguientes datos identificatorios característicos:

Nombre descriptivo: Monitor Modular de signos vitales.

Código de identificación y nombre técnico UMDNS: 12-636 - Sistemas de Monitoreo Fisiológicos.

Marca de (los) producto(s) médico(s): GE HEALTHCARE (GE Medical Systems Information Technologies)

Clase de Riesgo: Clase <sup>111</sup>

 $\Gamma$ 

Indicación/es autorizada/s: monitorización del estado hemodinámico (incluyendo ECG, segmento ST, detección de arritmias, análisis y medición diagnóstica de ECG, presión invasiva, presión arterial no invasiva, pulsioximetría, gasto cardiaco, temperatura, respiración por impedancia y Sv02 (saturación venosa mixta de oxígeno)), gases en vía aérea (Fi/Et CO2, O2, N2O y agente anestésico), espirometría, intercambio de gases (consumo de 02(V02), producción de C02

(VCO2), gasto energético (EE) y cociente respiratorio (RQ)) y neurofisiológico

*11* 

(incluyendo la monitorización de electroencefalografía (EEG), entropía, índice bispectral (BIS) y transmisión neuromuscular (TNM)) en pacientes adultos, pediátricos y bebés.

Modelo/s: Carescape Monitor B850.

Condición de expendio: Venta exclusivo a profesionales e instituciones sanitarias. Nombre del fabricante: GE Medical Systems Information Technologies Lugar/es de elaboración: 8200 West Tower Ave - Milwaukee, Wi 53223 - Estados Unidos.

Se extiende a JAEJ SA el Certificado PM-342-91, en la Ciudad de Buenos Aires, a 1.5.0CT. 2010 ..., siendo su vigencia por cinco (5) años a contar de la fecha de su emisión.

DISPOSICiÓN N°

~ **<sup>8270</sup>**

Maringh

**Dr. OTTO A. ORSINGEER SUB-INTERVENTOR** ~.JI.A.!I1.